**Asseco Poland S.A.** ul. Olchowa 14 35-322 Rzeszów

Tel./Fax: +48 17 888 5555 +48 17 888 5550

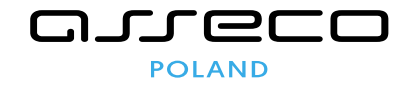

# **Specyfikacja interfejsu EDM v. 2.13**

Dokument przewodni dla specyfikacji interfejsu udostępnianego przez Repozytorium Elektronicznej dokumentacji medycznej.

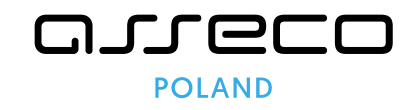

## Spis treści

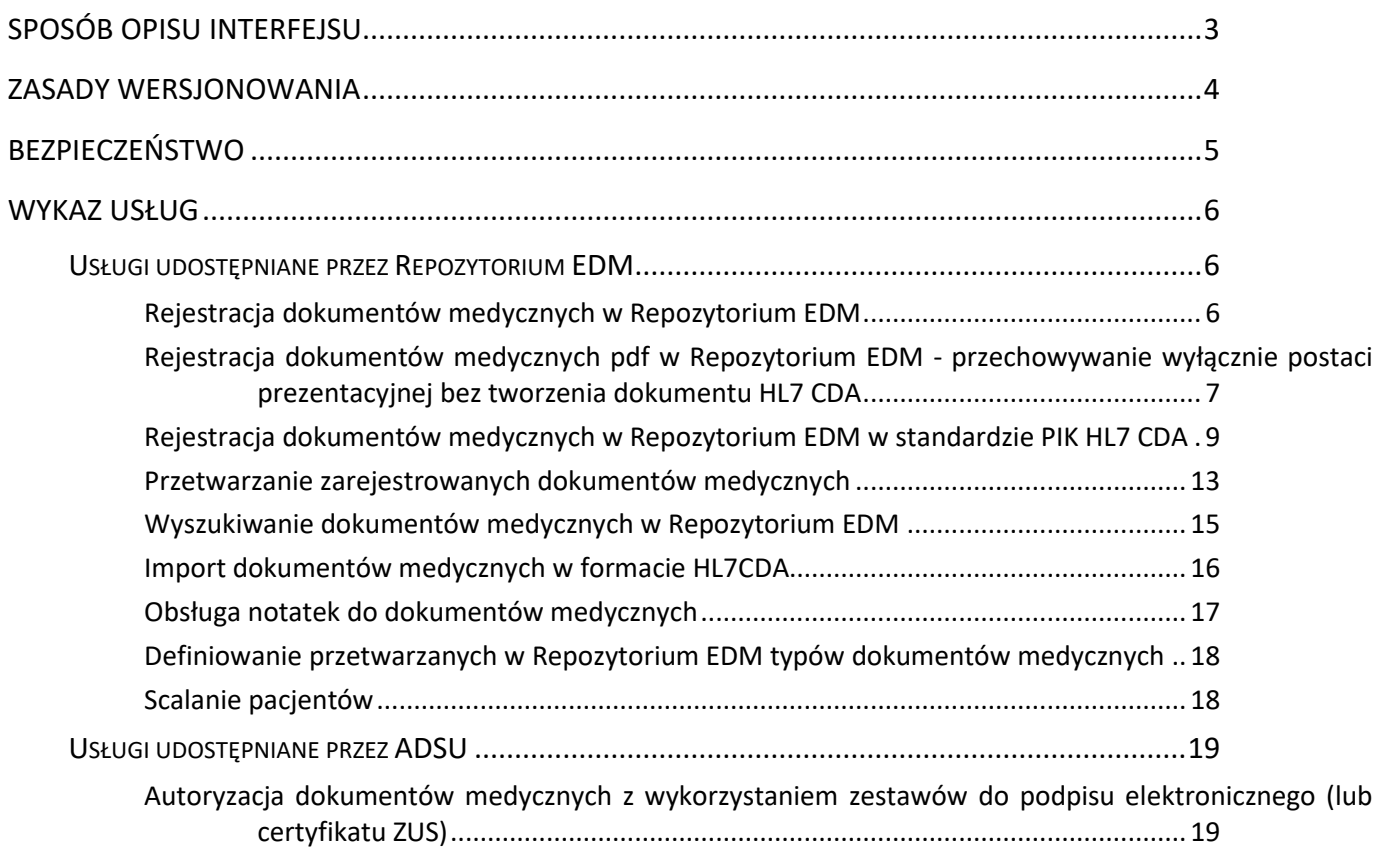

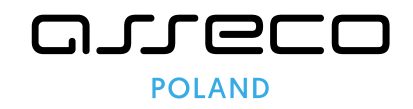

# <span id="page-2-0"></span>Sposób opisu interfejsu

Specyfikacja usług udostępnianych przez Repozytorium EDM i komponent do podpisu elektronicznego ADSU zawiera:

- definicje usług Web Service w postaci WSDL (*ang. Web Services Description Language*) dostępne w katalogu *wsdls*.
- definicje usług RESTful (ang. Representational State Transfer) w standardzie Swagger dostępne w pliku swagger.json,
- specyfikację kodów błędów zwracanych przez usługi integracyjne plik error\_codes.txt,
- specyfikację usług i ich parametrów w postaci JavaDoc dostępne w katalogu javaDocs.

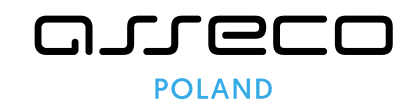

#### <span id="page-3-0"></span>Zasady wersjonowania

Interfejs EDM posiada dwuczłonowy numer wersji. Pierwszy człon jest inkrementowany w przypadku wprowadzenia modyfikacji zmieniających postać dotychczasowego interfejsu w sposób wymuszający dostosowanie systemów klienckich (niezgodność z poprzednią wersją interfejsu). Drugi człon jest inkrementowany w przypadku wprowadzenia rozszerzeń interfejsu, z zachowaniem zgodności z poprzednią wersją: dodanie nowych usług, dodanie opcjonalnych parametrów usług, dodanie opcjonalnych atrybutów parametrów lub zwracanych obiektów. W takim przypadku systemy klienckie nie muszą być dostosowane do nowej postaci interfejsu, o ile nie implementują one szczegółowej kontroli postaci przetwarzanych w interfejsie obiektów.

Udostępniane usługi zawierają metody zwracające trójczłonowy numer wersji implementacji interfejsu. Dwa pierwsze człony oznaczają numer interfejsu, trzeci określa numer jego implementacji w systemie EDM.

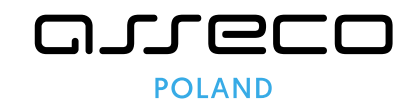

## <span id="page-4-0"></span>Bezpieczeństwo

Repozytorium EDM implementuje koncepcję zaufanych systemów klienckich. W repozytorium rejestruje się systemy klienckie i przypisuje się im użytkowników systemowych posiadających uprawnienia do uruchamiania określonych usług integracyjnych. Wywołania usług każdorazowo zabezpieczone są użytkownikiem i hasłem, które podaje się odpowiednio:

- dla usług SOAP nagłówki WS-Security (username token),
- dla usług REST nagłówek HTTP Authorization (Basic).

W zależności od konfiguracji wdrożeniowej EDM usługi integracyjne mogą wymagać bezpiecznego połączenia SSL/TLS.

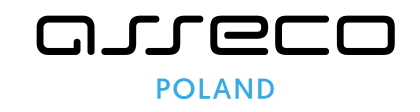

### <span id="page-5-0"></span>Wykaz usług

Repozytorium EDM udostępnia usługi sieciowe umożliwiające przetwarzanie dokumentów medycznych w Repozytorium EDM. Są one udostępniane z aplikacji EDM uruchamianej na określonym serwerze. W celu składania podpisu cyfrowego z wykorzystaniem bezpiecznych urządzeń do podpisywania (np. kart kryptograficznych) dostępnych jako lokalne zasoby komputera wykorzystywany jest dedykowany komponent ADSU (*ang. Asseco Digital Signature Utility*) udostępniający własne usługi (zwykle na adresie localhost).

Dla części usług istnieją pary w postaci *nazwaUslugi/nazwaUslugiWithLog*. W takiej sytuacji należy wykorzystywać usługi z przyrostkiem *WithLog* (jest dla nich wymagane podanie danych użytkownika systemu dziedzinowego). Usługi bez przyrostka zostały zachowane ze względu na konieczności zachowania kompatybilności wstecznej i nie jest zalecane ich wykorzystanie w nowych integracjach.

#### <span id="page-5-1"></span>Usługi udostępniane przez Repozytorium EDM

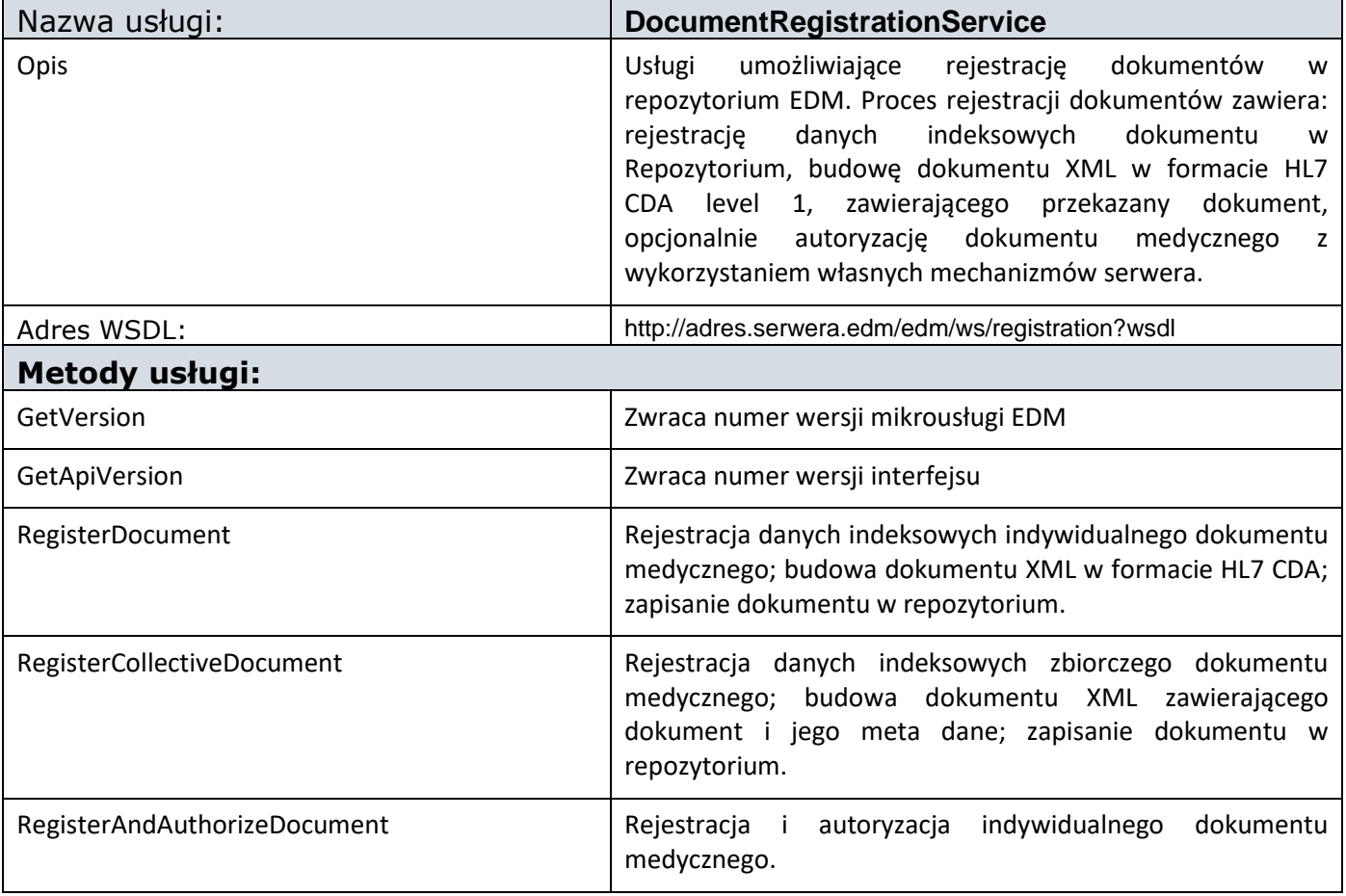

#### <span id="page-5-2"></span>Rejestracja dokumentów medycznych w Repozytorium EDM

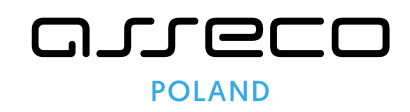

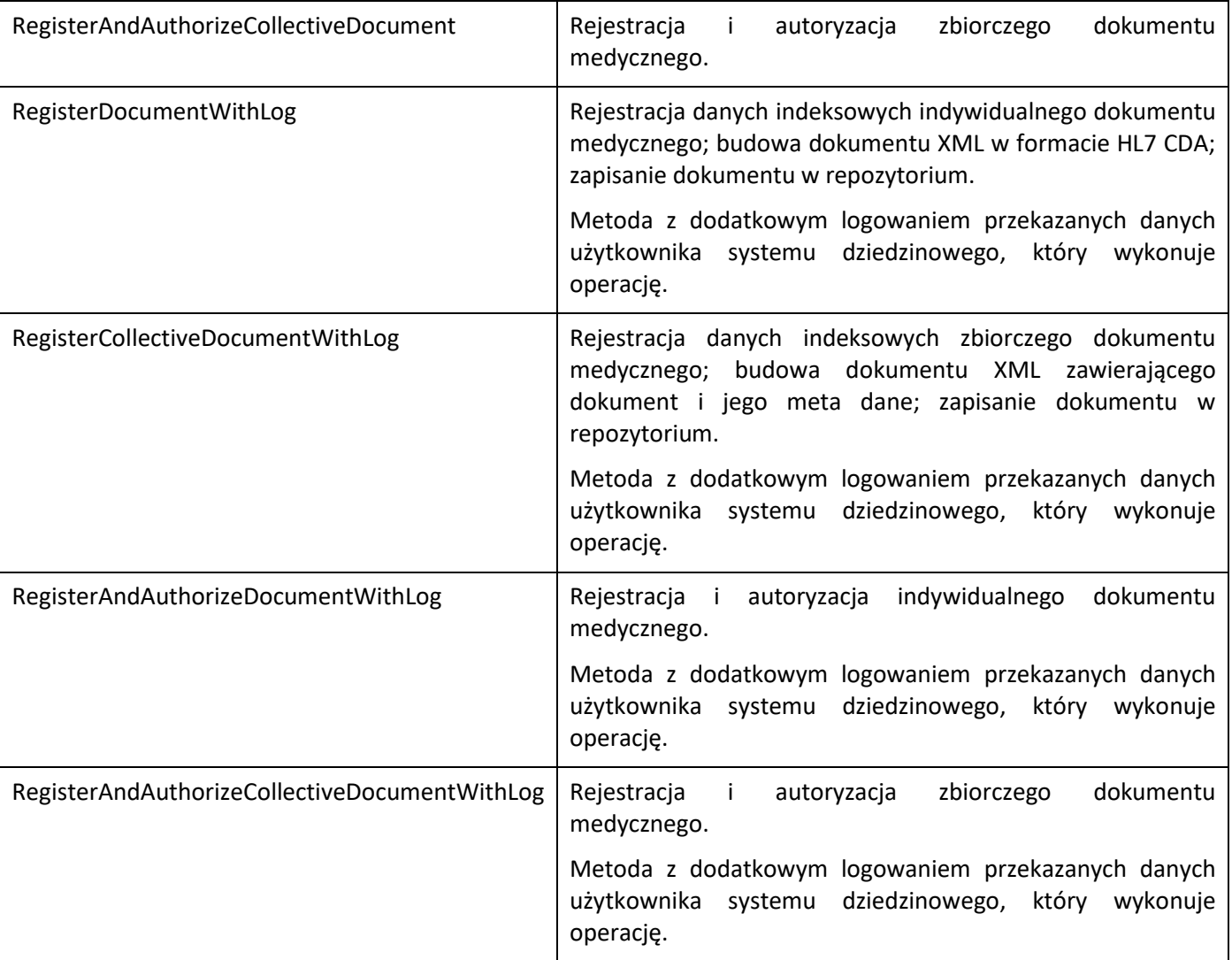

#### <span id="page-6-0"></span>Rejestracja dokumentów medycznych pdf w Repozytorium EDM - przechowywanie wyłącznie postaci prezentacyjnej bez tworzenia dokumentu HL7 CDA

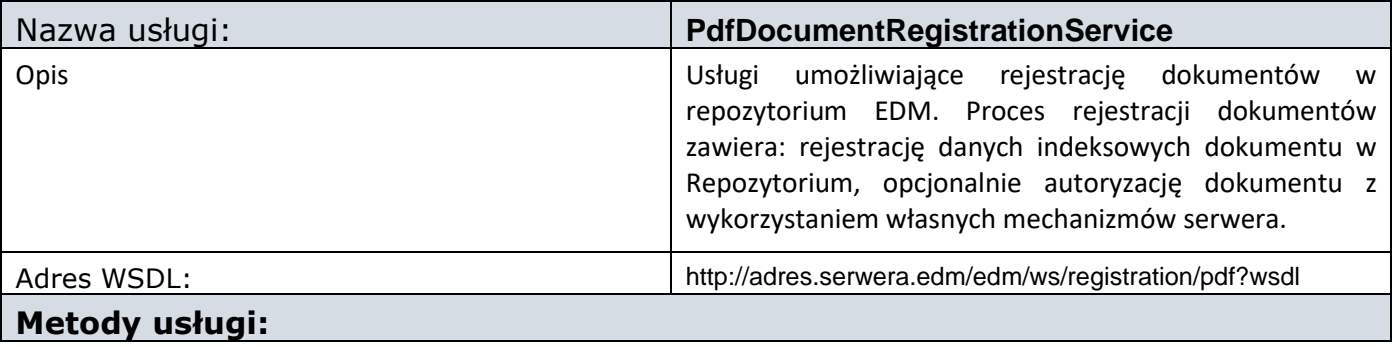

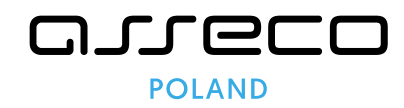

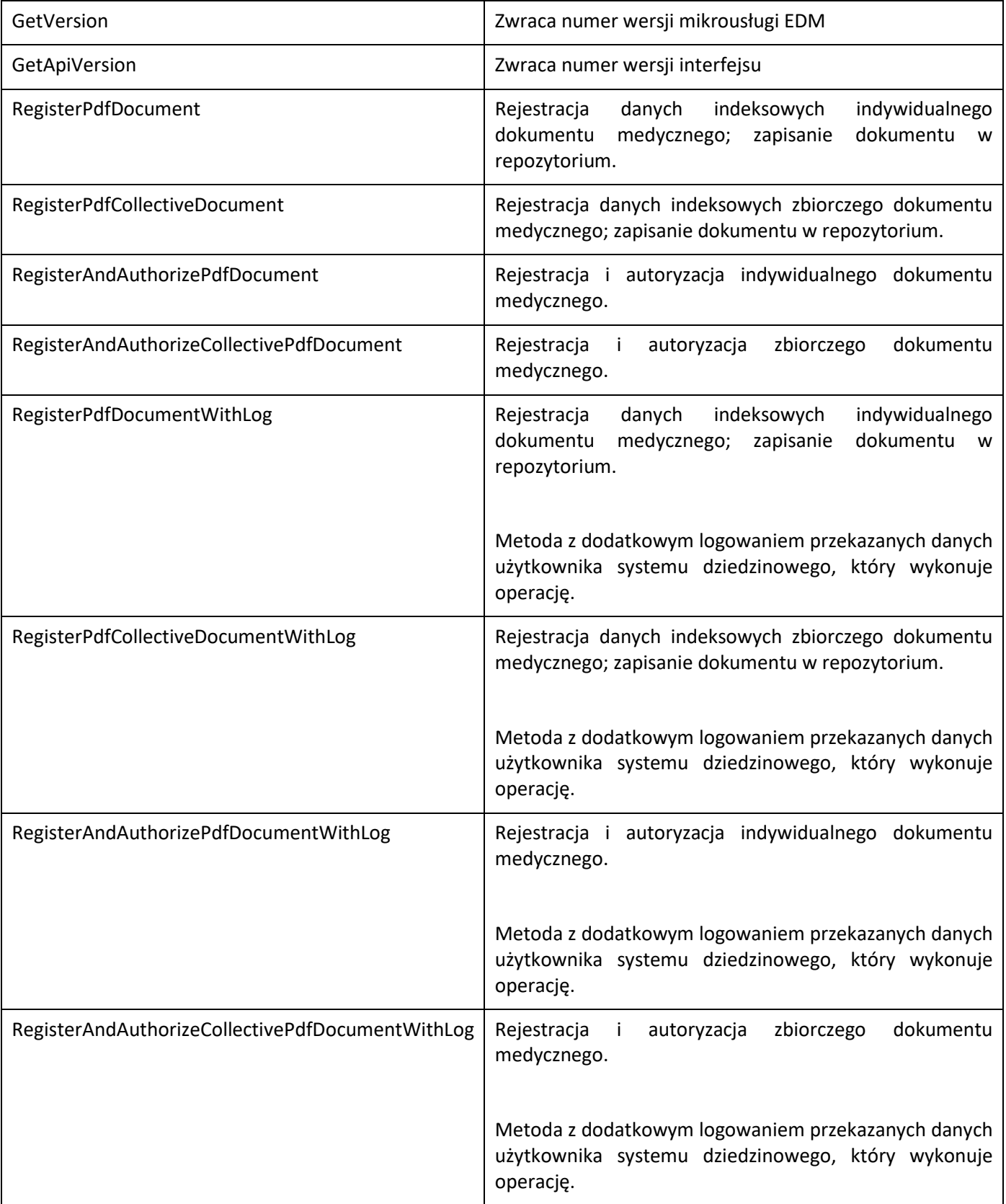

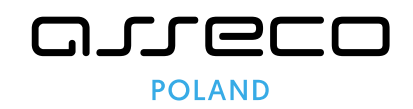

#### <span id="page-8-0"></span>Rejestracja dokumentów medycznych w Repozytorium EDM w standardzie PIK HL7 CDA

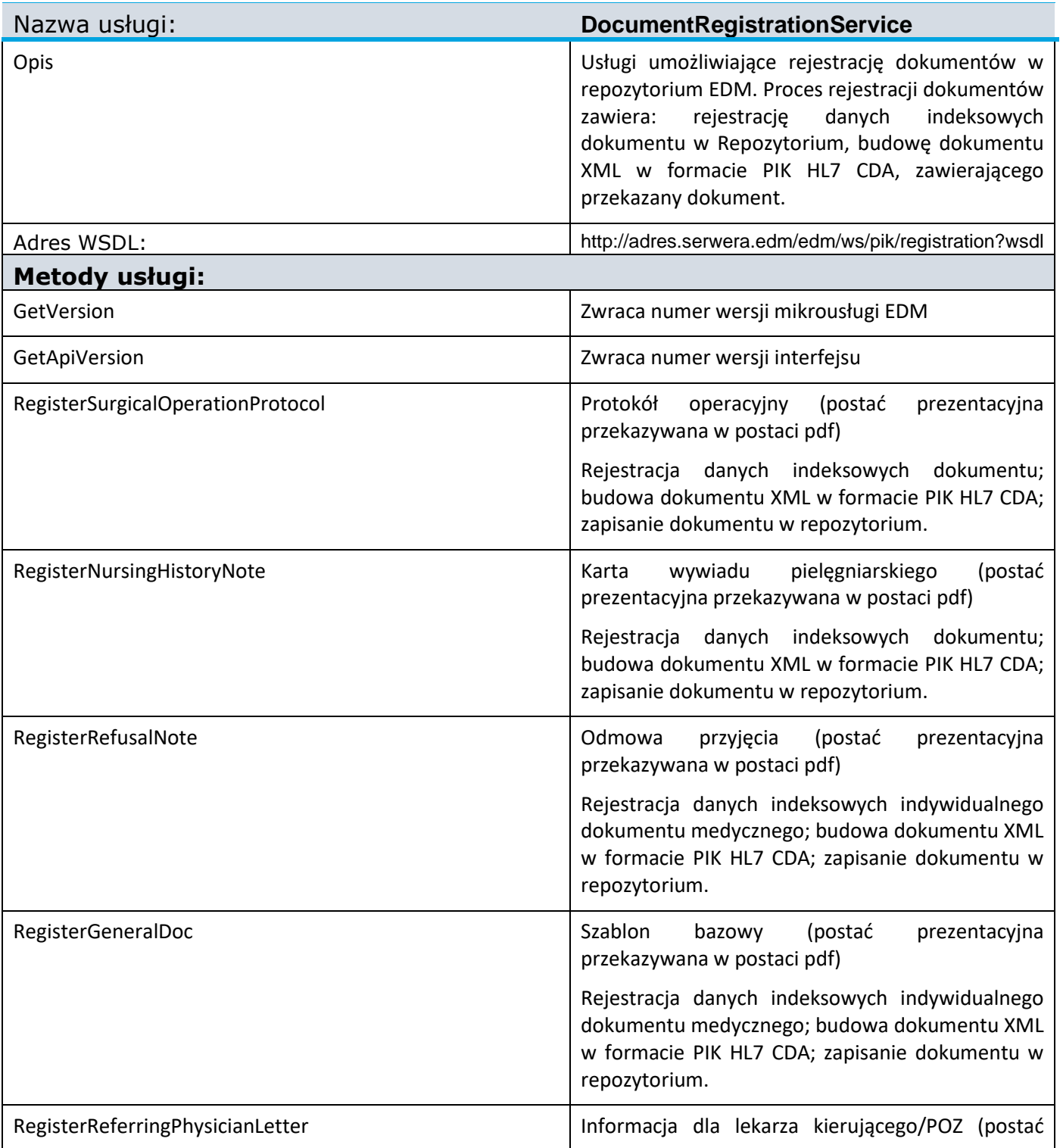

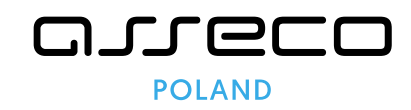

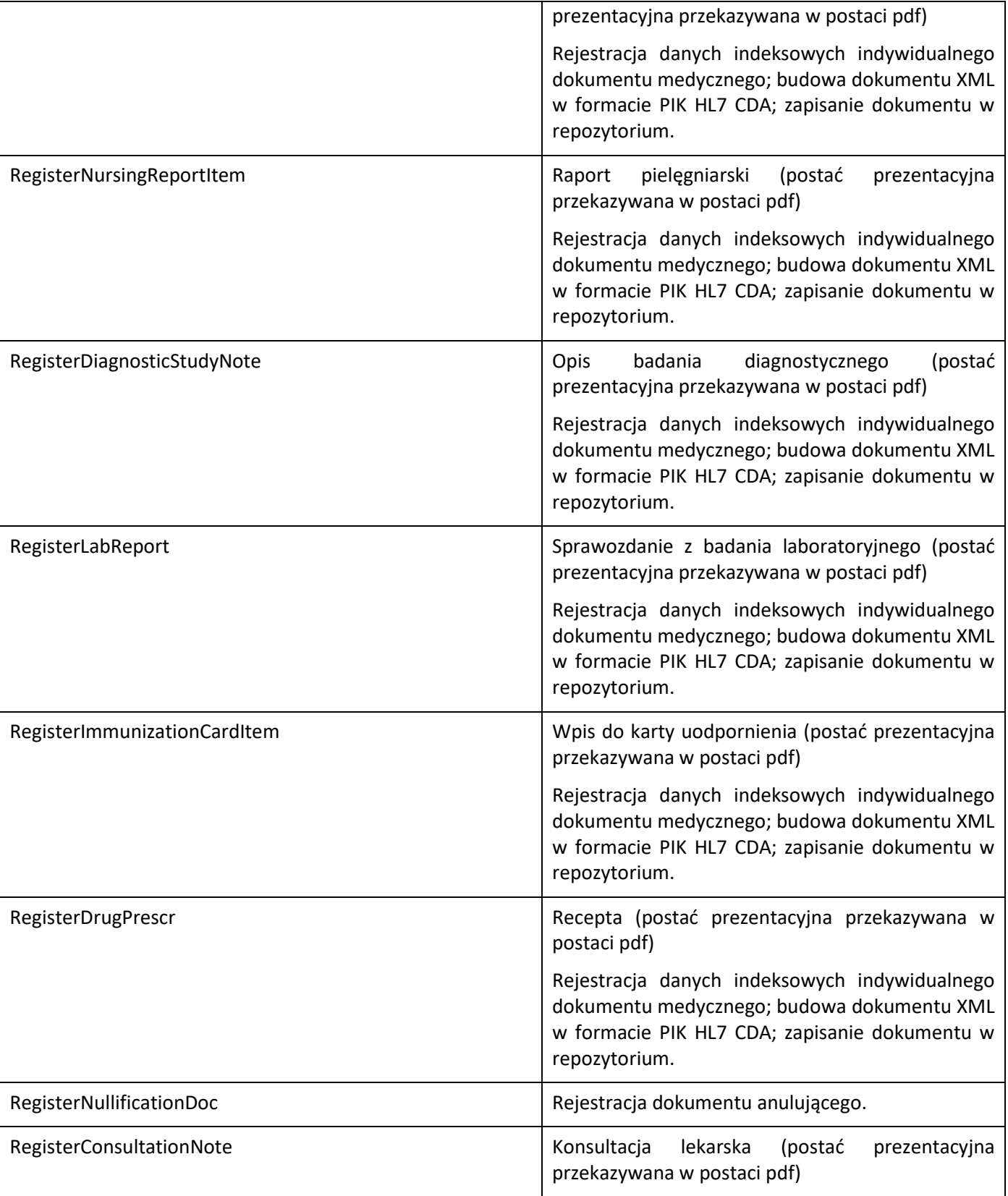

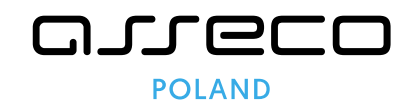

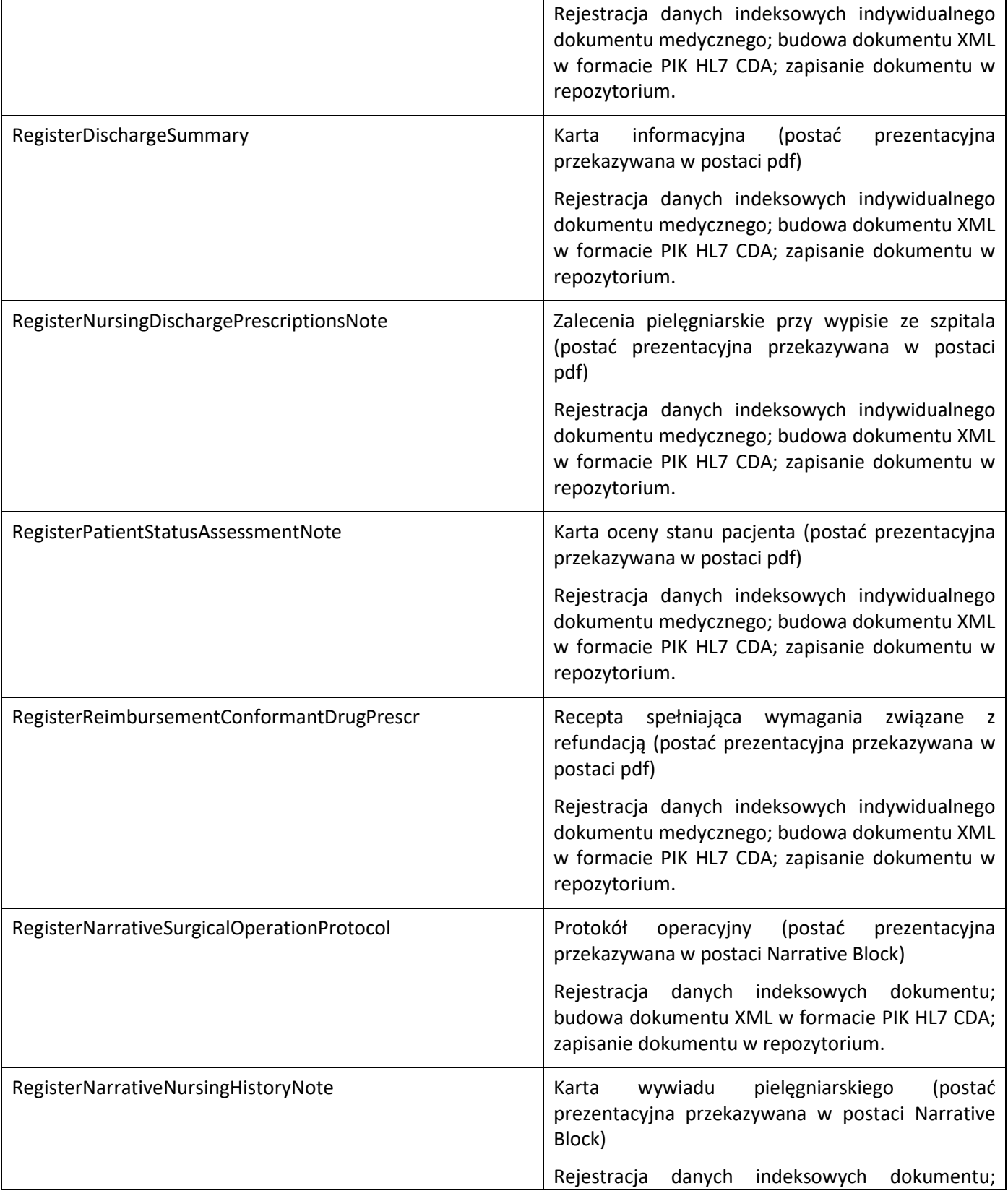

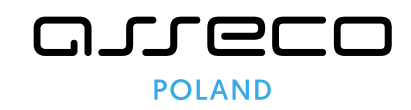

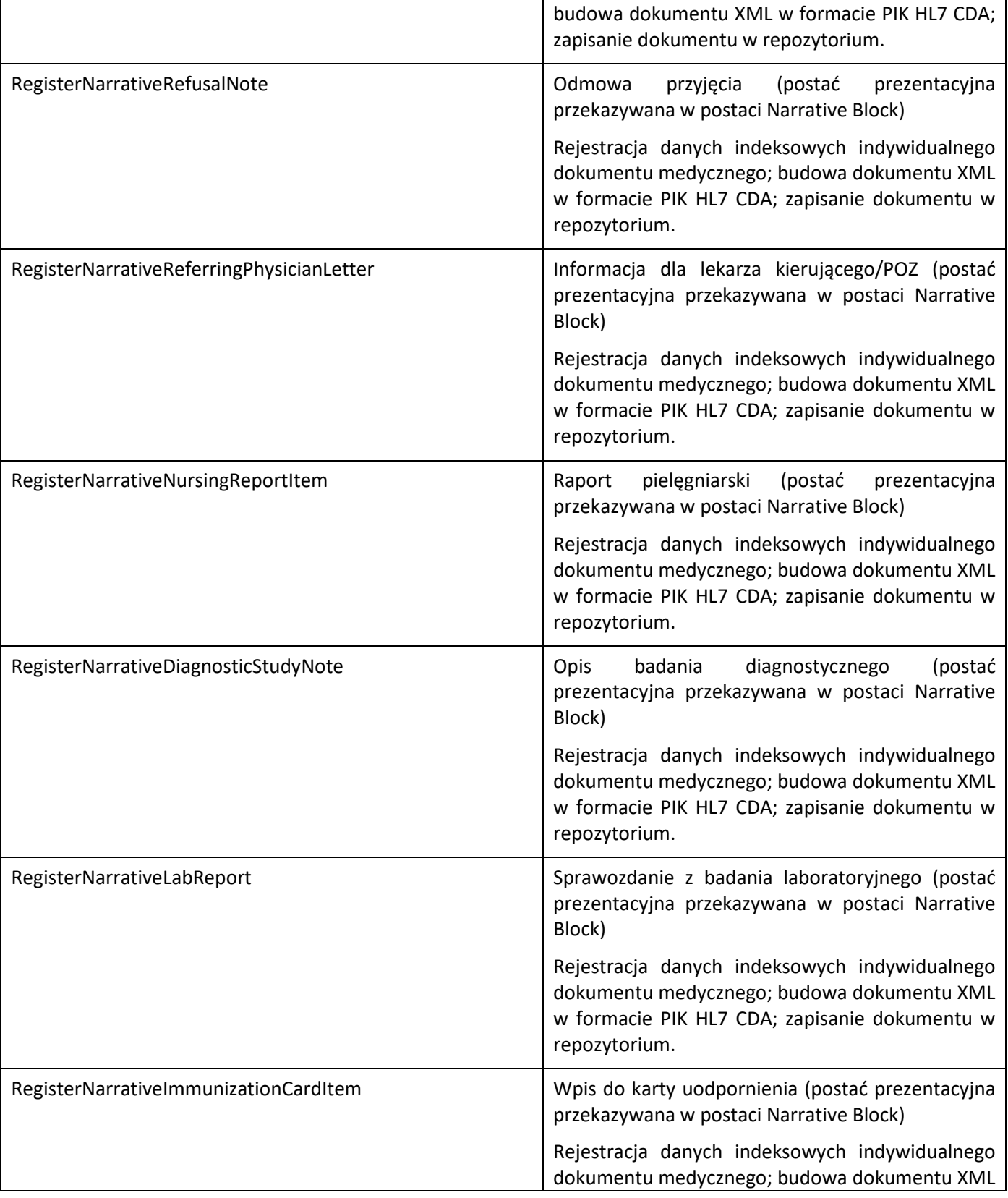

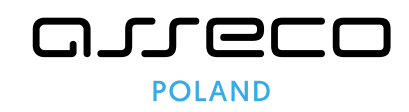

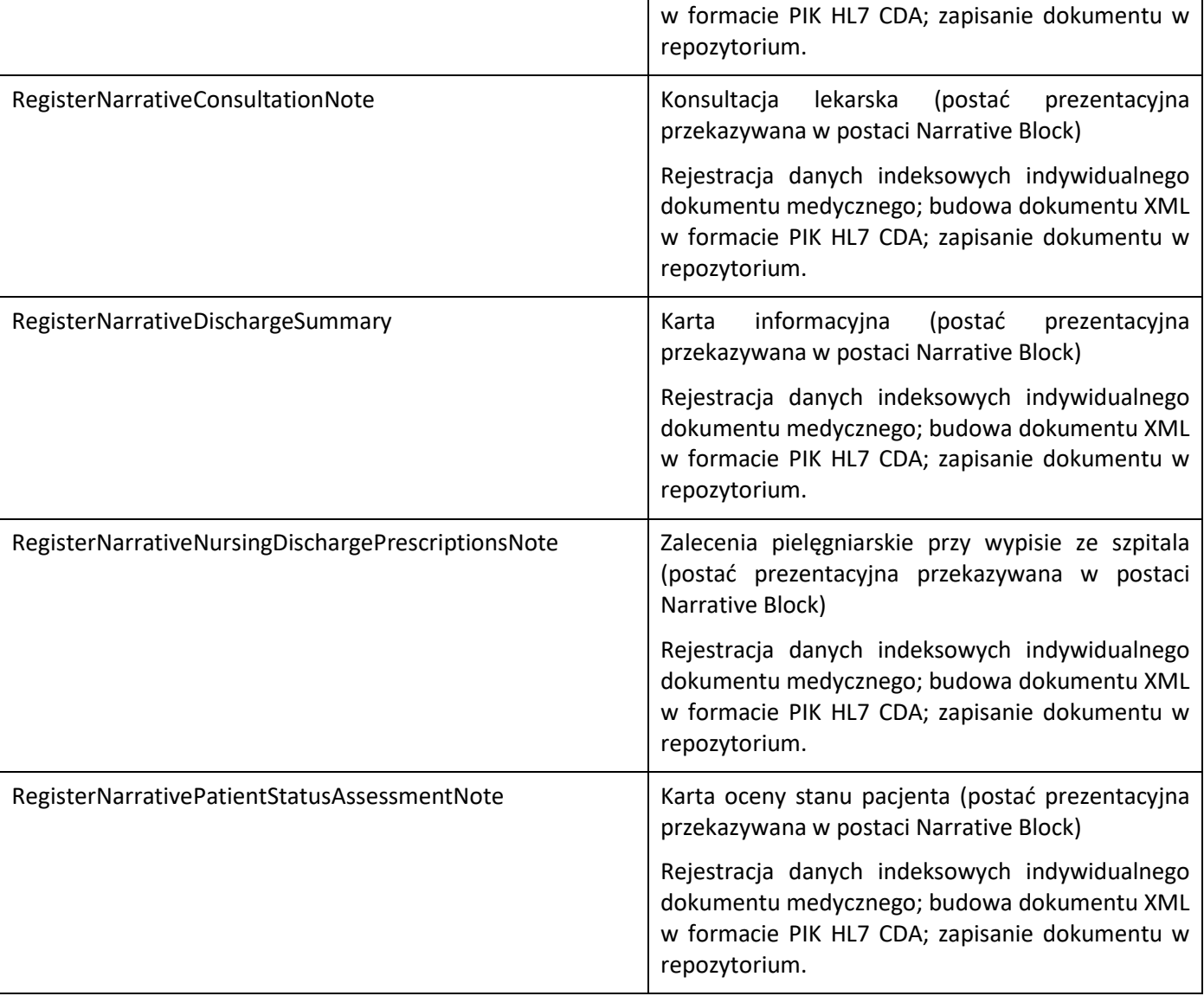

### <span id="page-12-0"></span>Przetwarzanie zarejestrowanych dokumentów medycznych

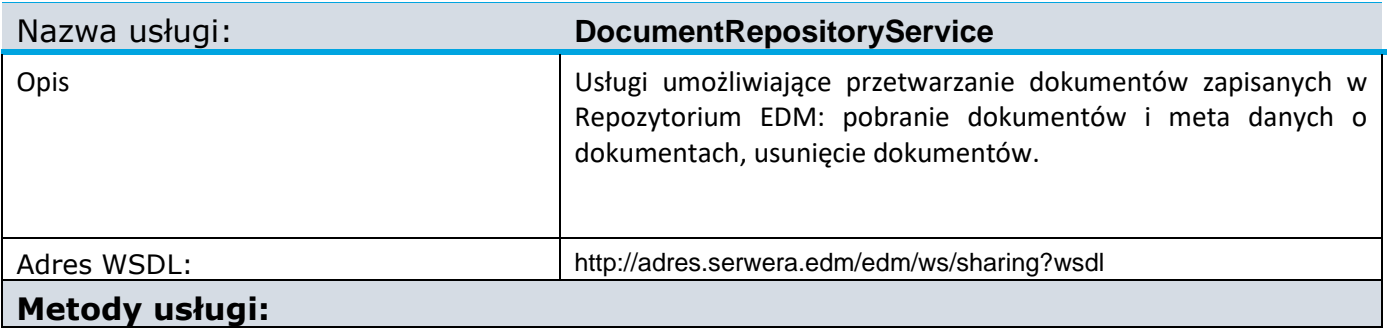

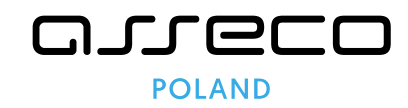

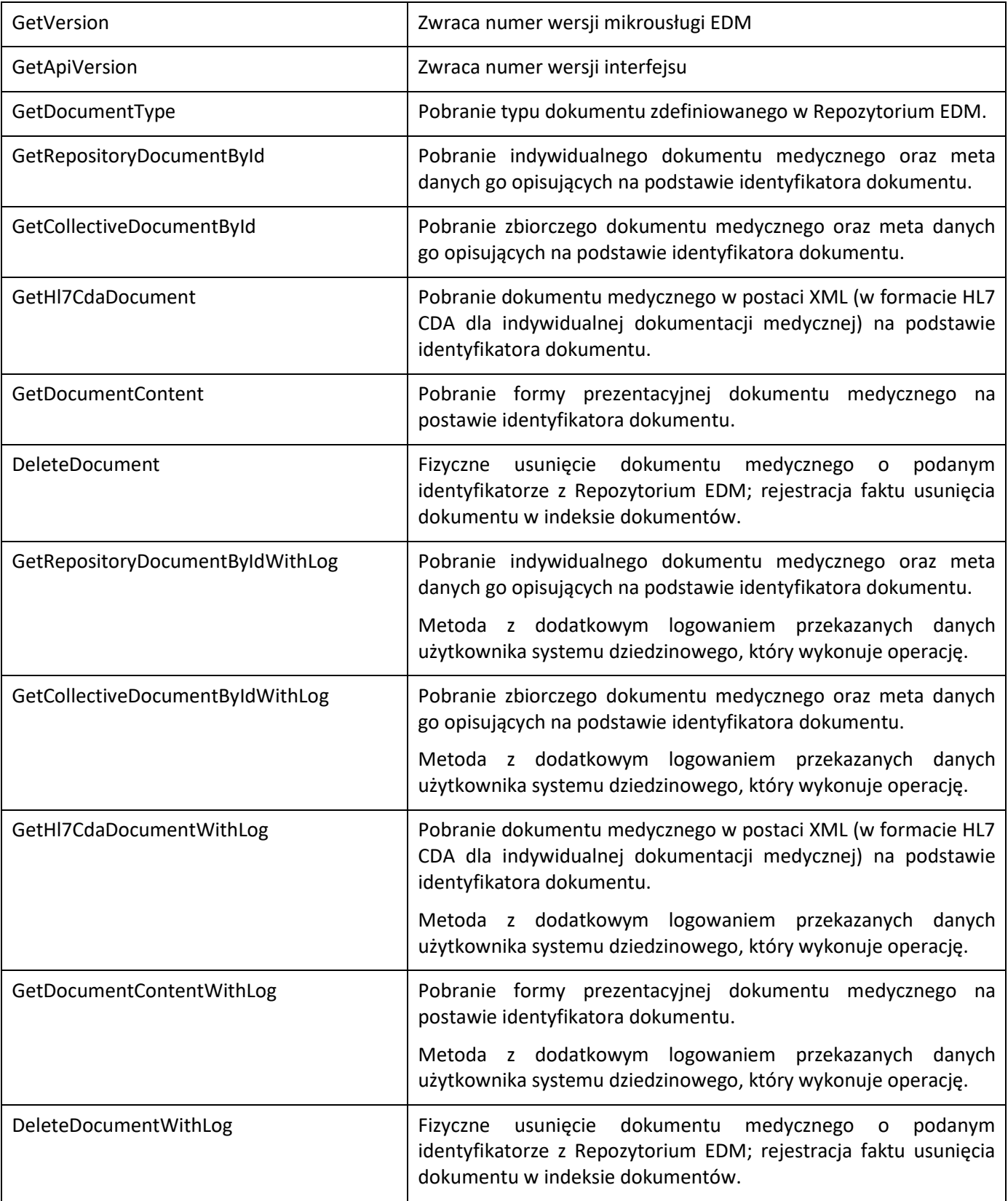

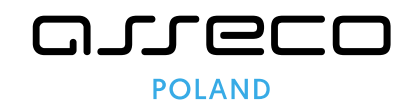

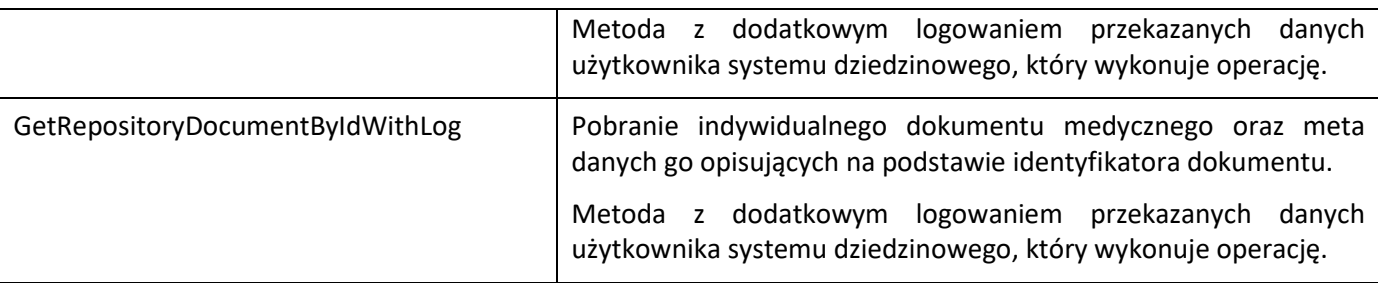

### <span id="page-14-0"></span>Wyszukiwanie dokumentów medycznych w Repozytorium EDM

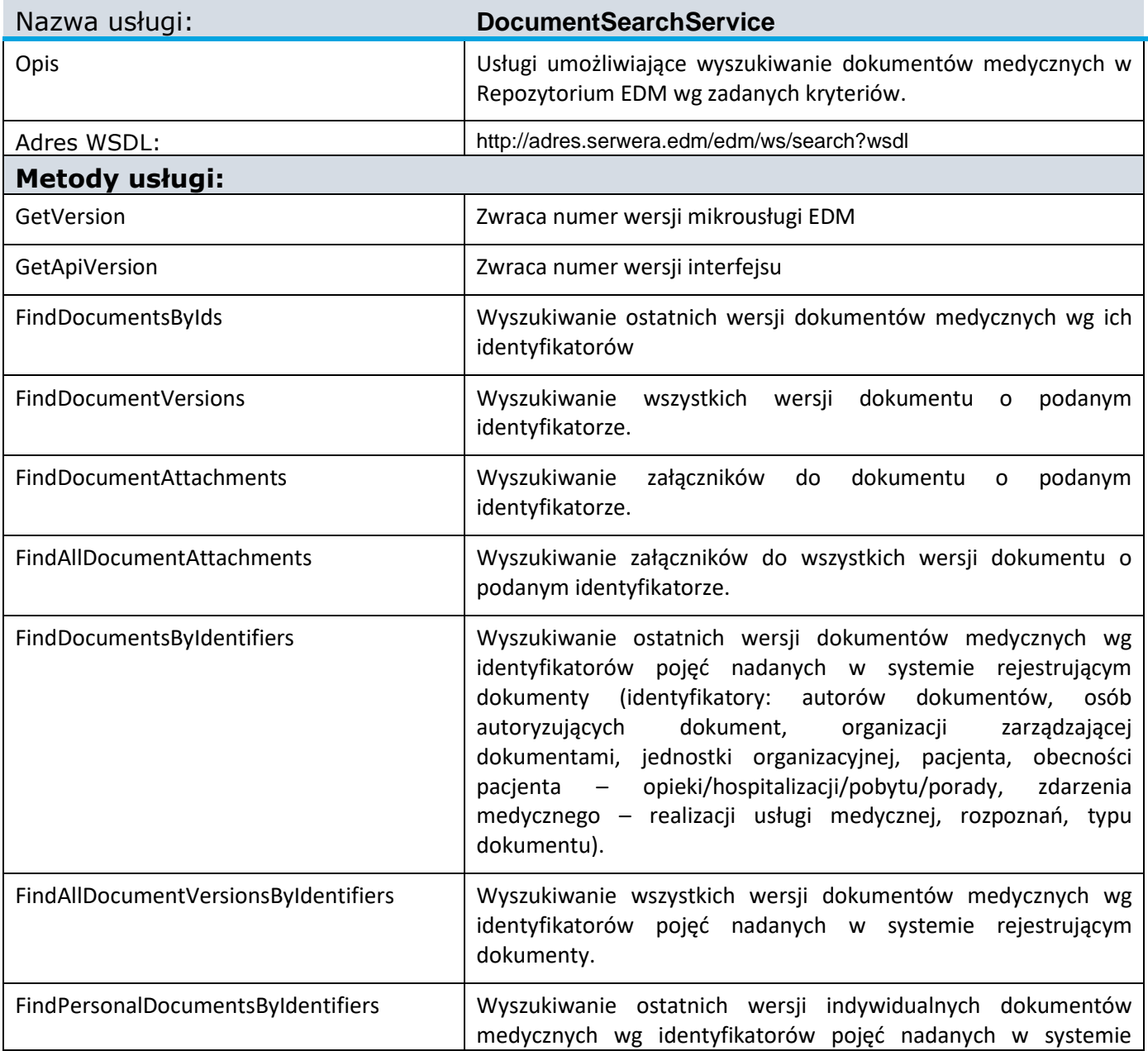

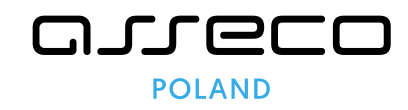

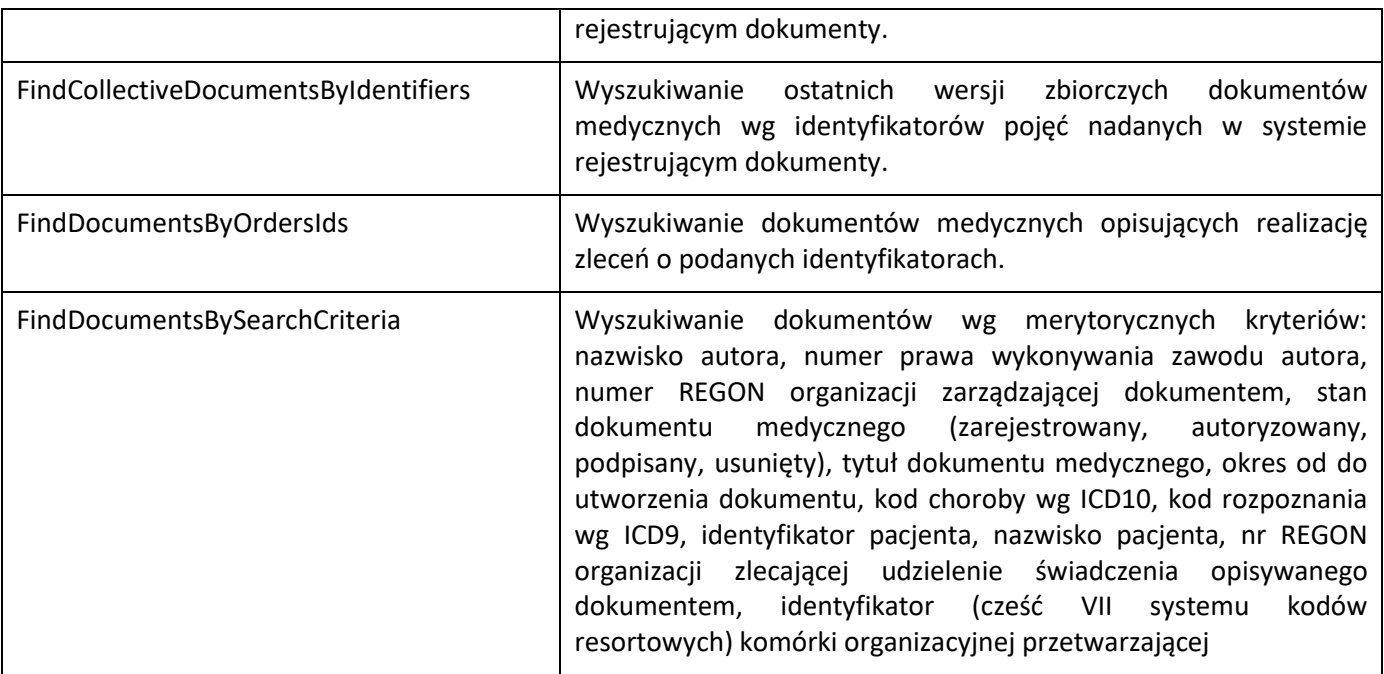

### <span id="page-15-0"></span>Import dokumentów medycznych w formacie HL7CDA

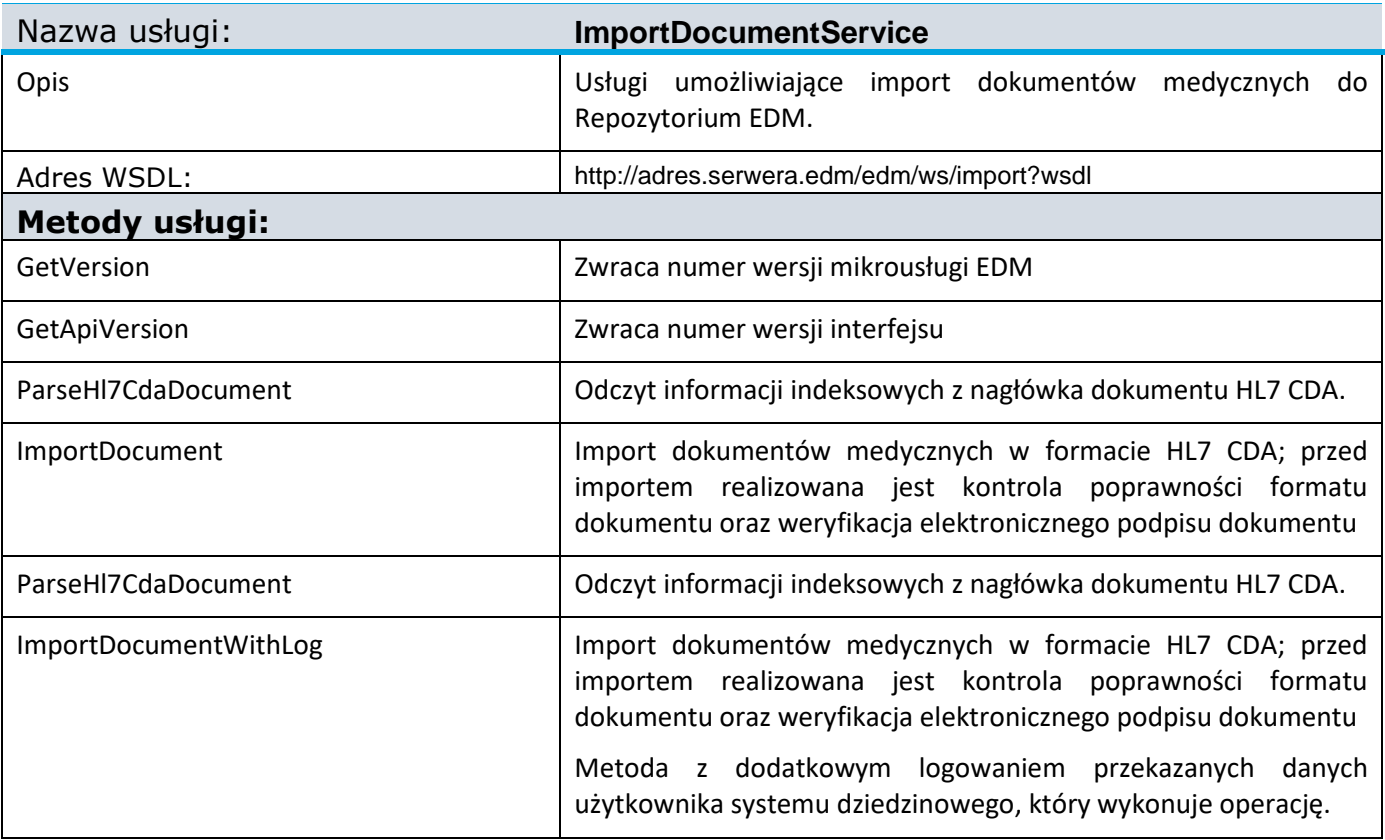

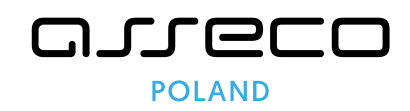

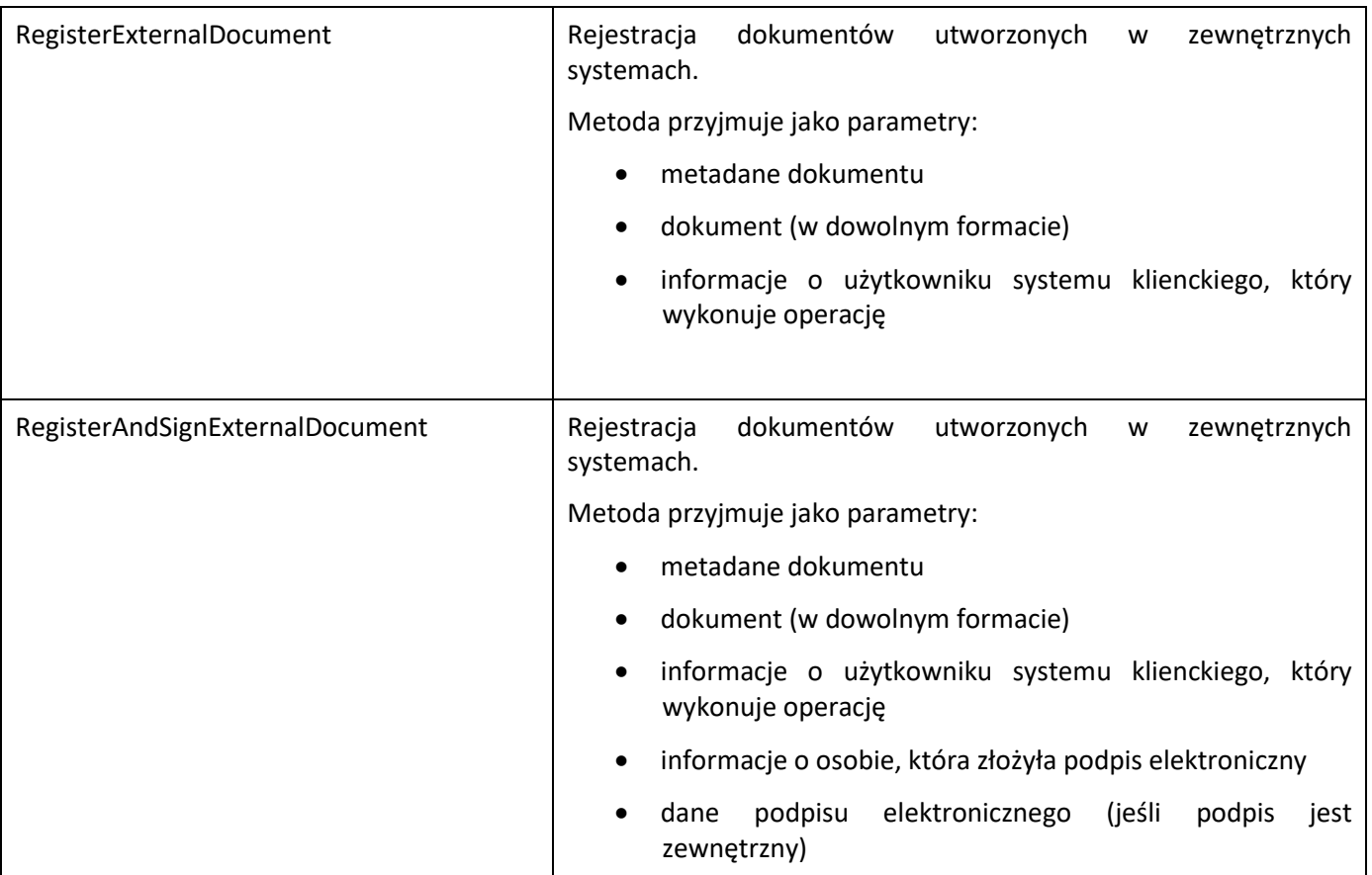

### <span id="page-16-0"></span>Obsługa notatek do dokumentów medycznych

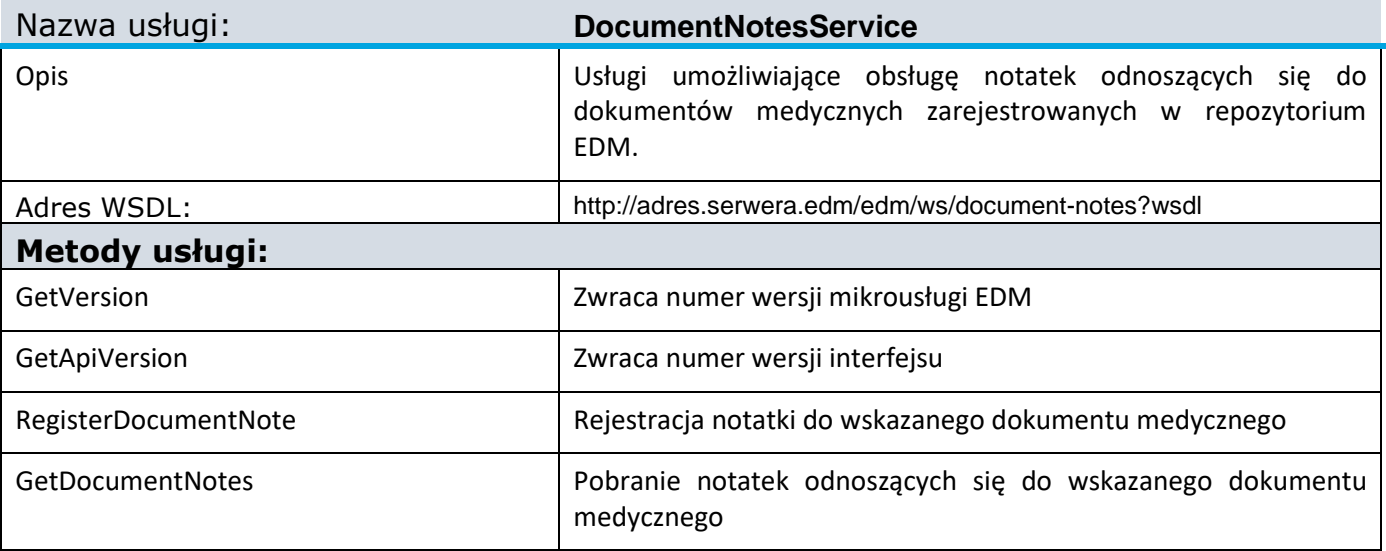

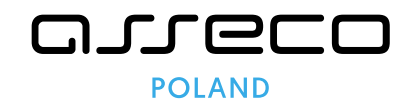

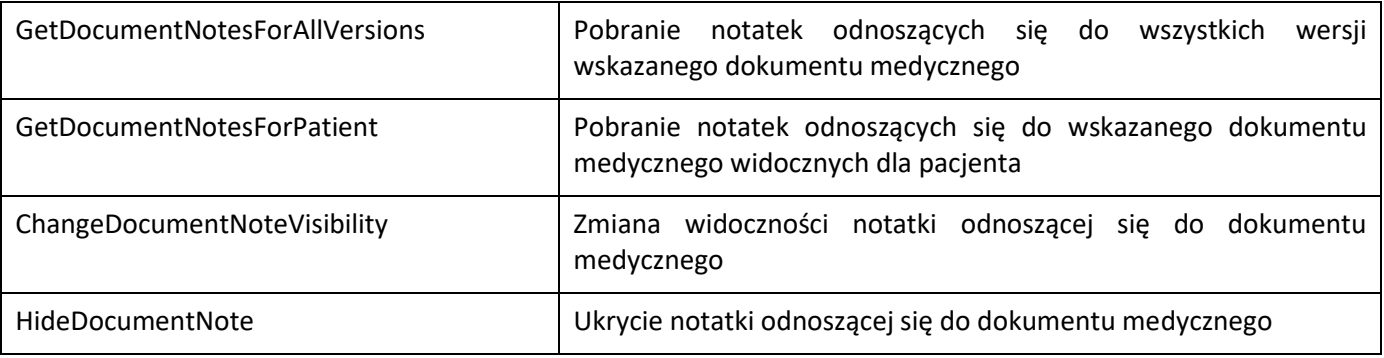

#### <span id="page-17-0"></span>Definiowanie przetwarzanych w Repozytorium EDM typów dokumentów medycznych

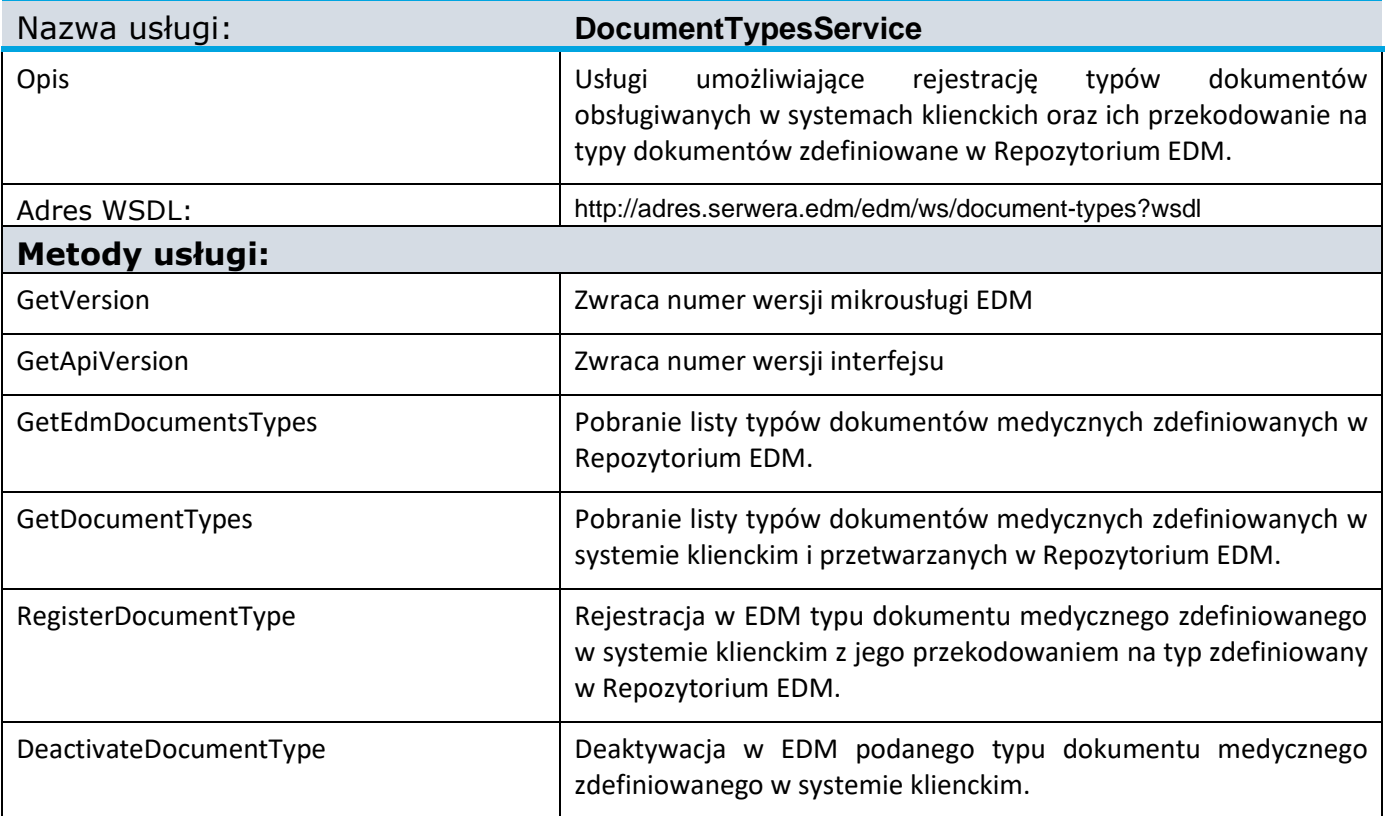

#### <span id="page-17-1"></span>Scalanie pacjentów

Nazwa usługi: **PatientIdentityService**

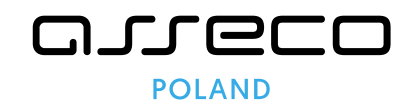

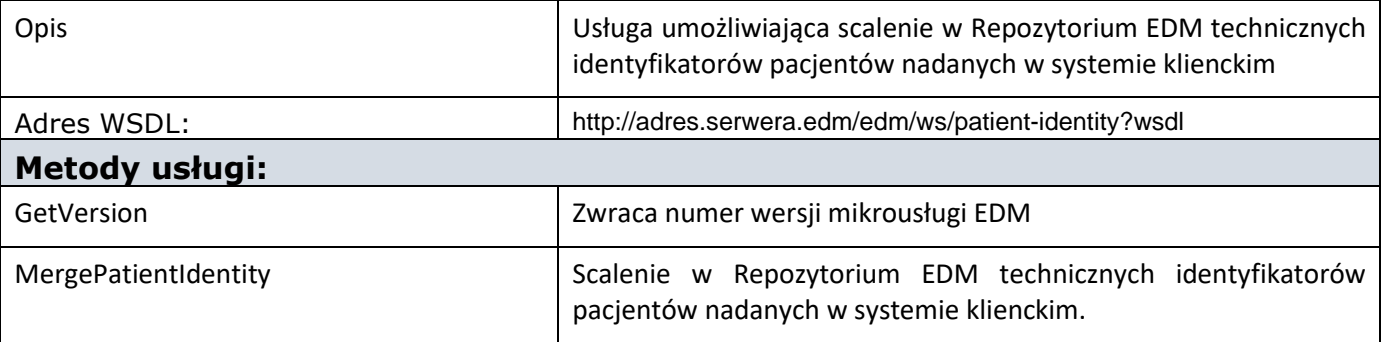

#### <span id="page-18-0"></span>Usługi udostępniane przez ADSU

#### <span id="page-18-1"></span>Autoryzacja dokumentów medycznych z wykorzystaniem zestawów do podpisu elektronicznego (lub certyfikatu ZUS)

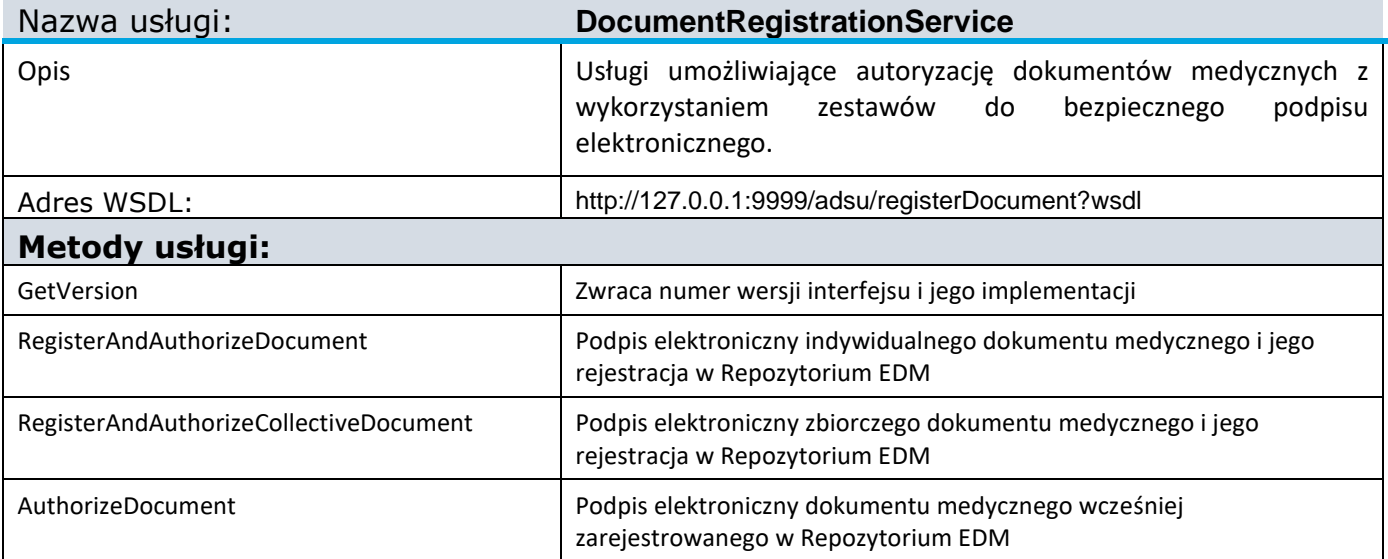